$\mathbb{C}$ i (Ci $\mathbb{C}$ i) (Ci $\mathbb{C}$ i) (Ci $\mathbb{C}$ i) (Ci $\mathbb{C}$ i) (Ci $\mathbb{C}$ 

Cimatron E10

13 ISBN 9787302353441

出版时间:2014-5

版权说明:本站所提供下载的PDF图书仅提供预览和简介以及在线试读,请支持正版图书。

www.tushu000.com

Cimatron E10.0 Cimatron CAD/CAM

 $CNC$ 

Ci

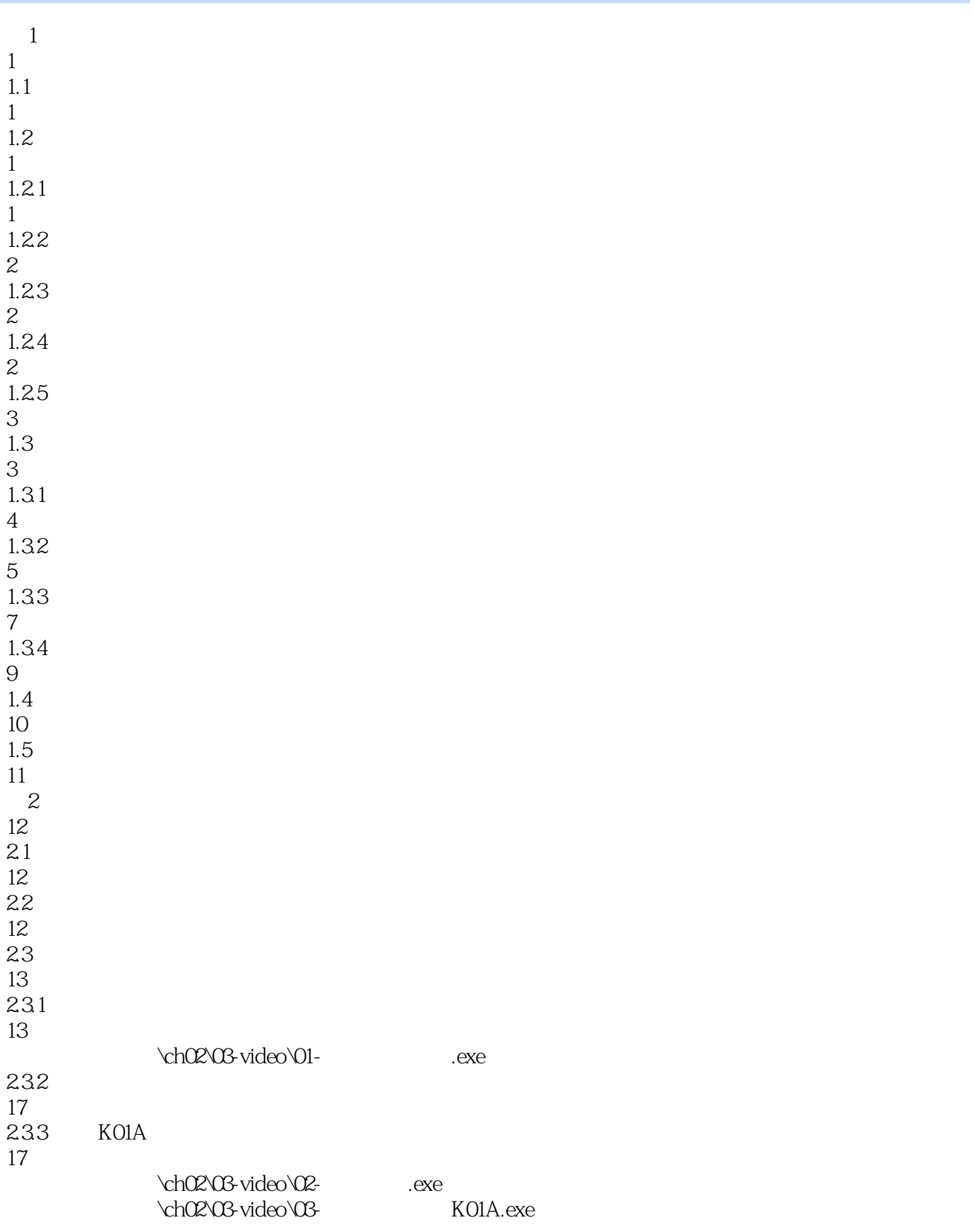

 $\mathbb{C}$ i (Ci $\mathbb{C}$ i) (Ci $\mathbb{C}$ i) (Ci $\mathbb{C}$ i) (Ci $\mathbb{C}$ i) (Ci $\mathbb{C}$ 

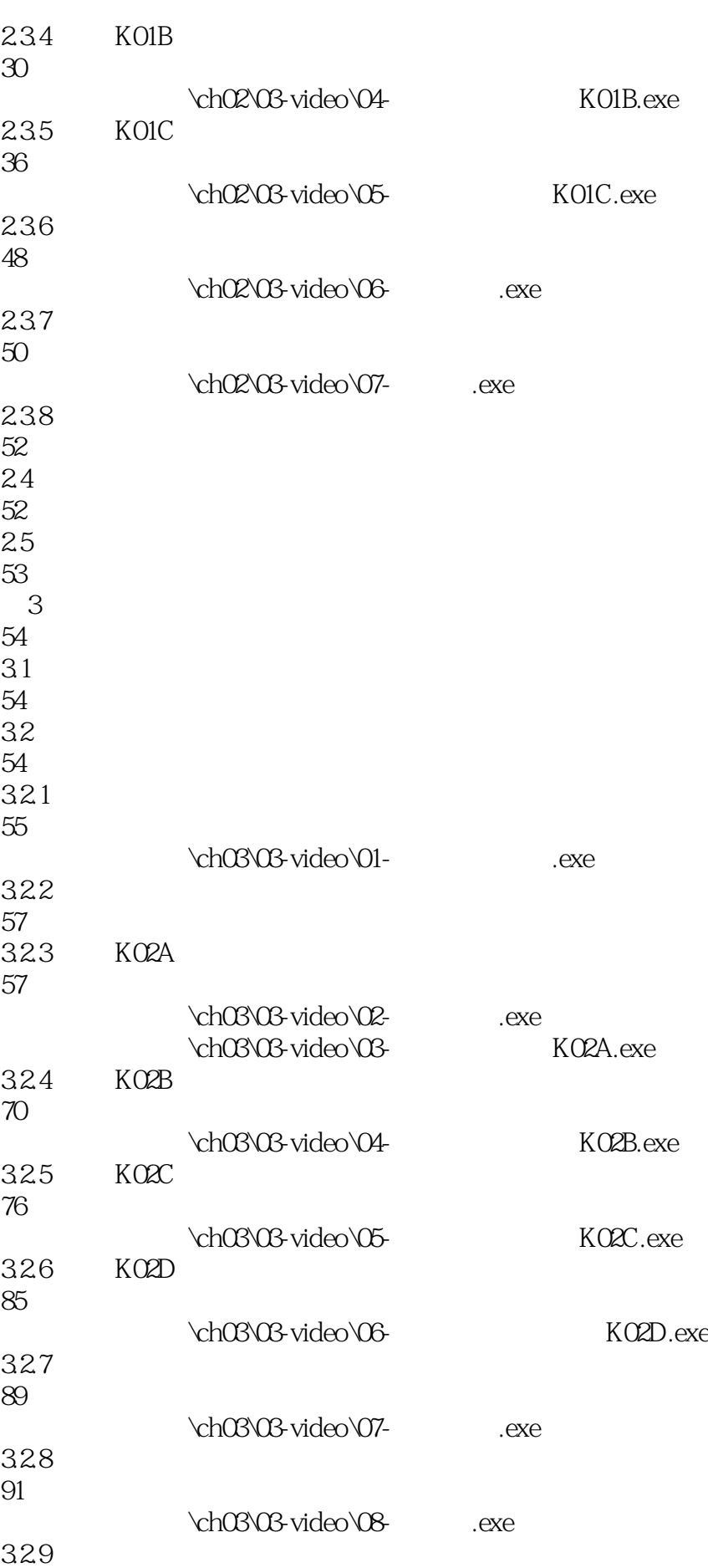

Ci

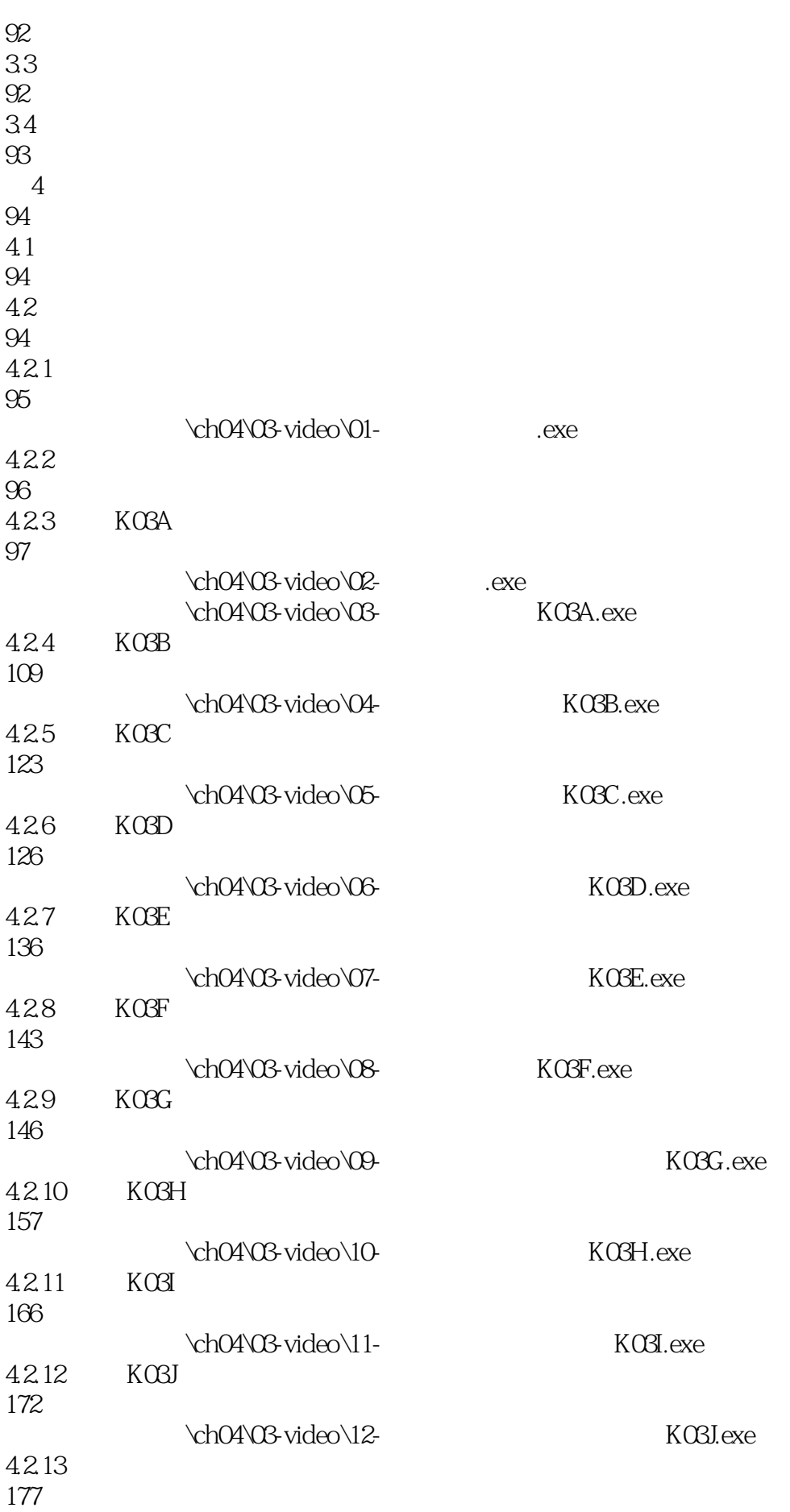

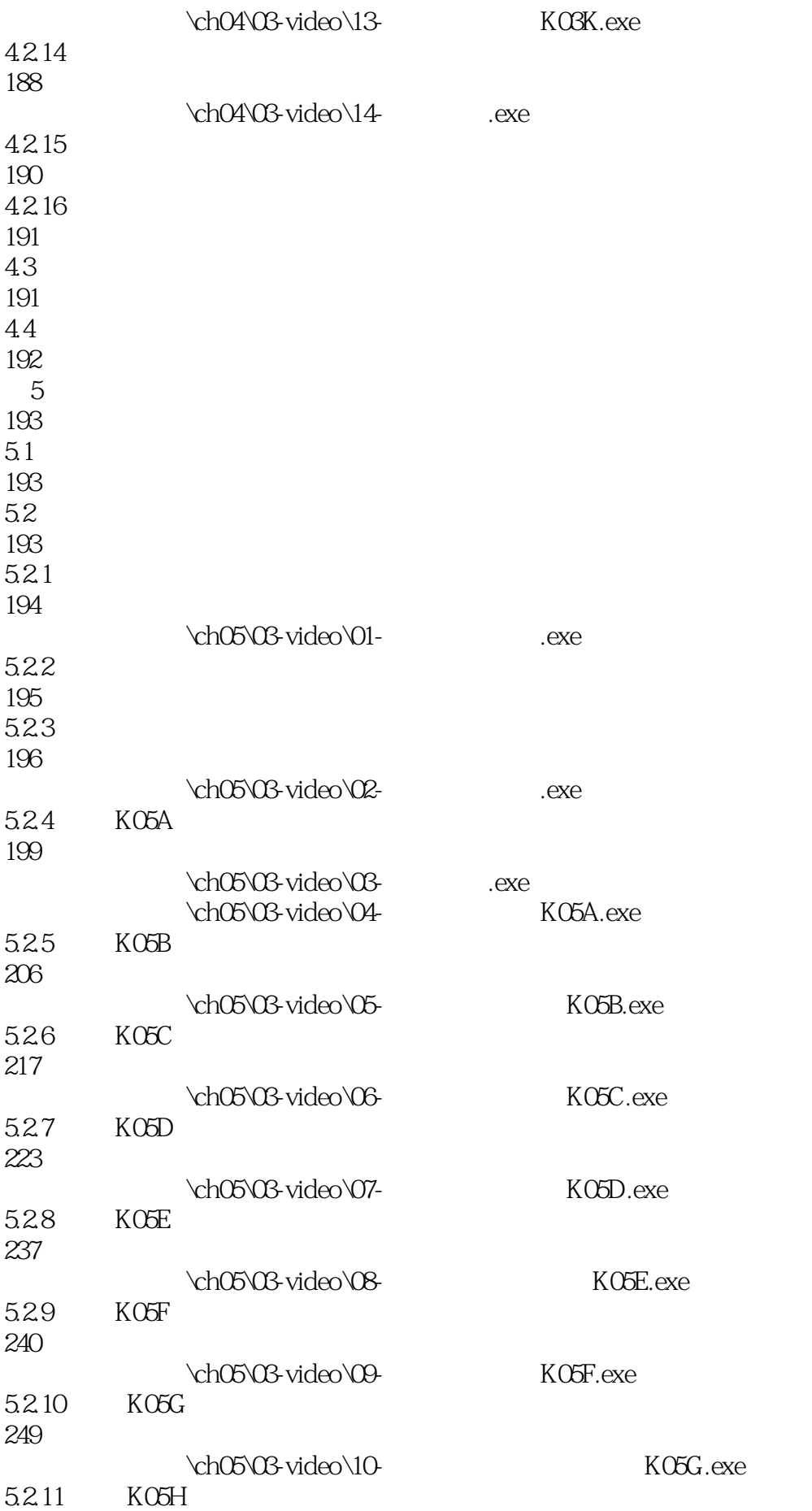

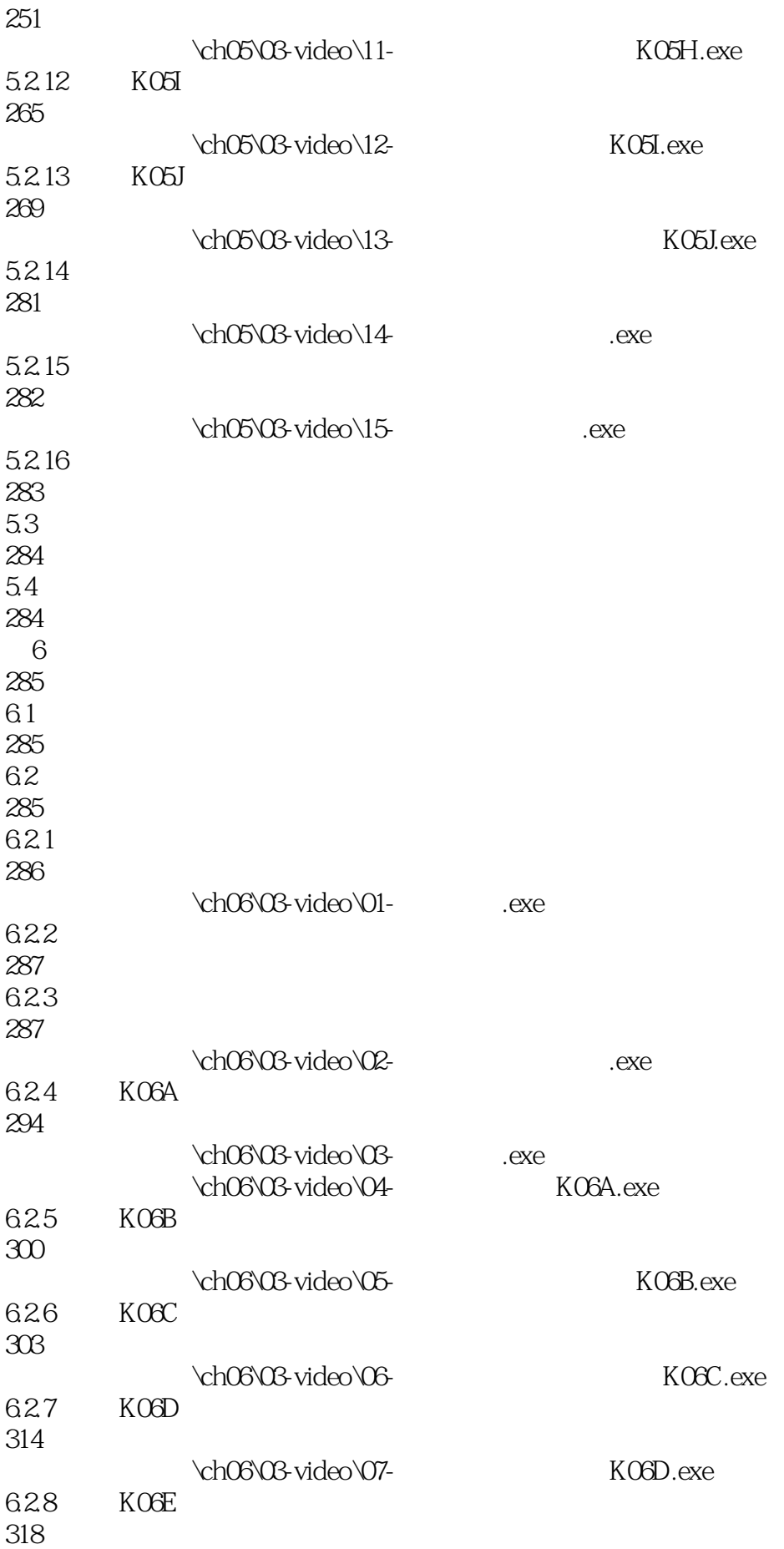

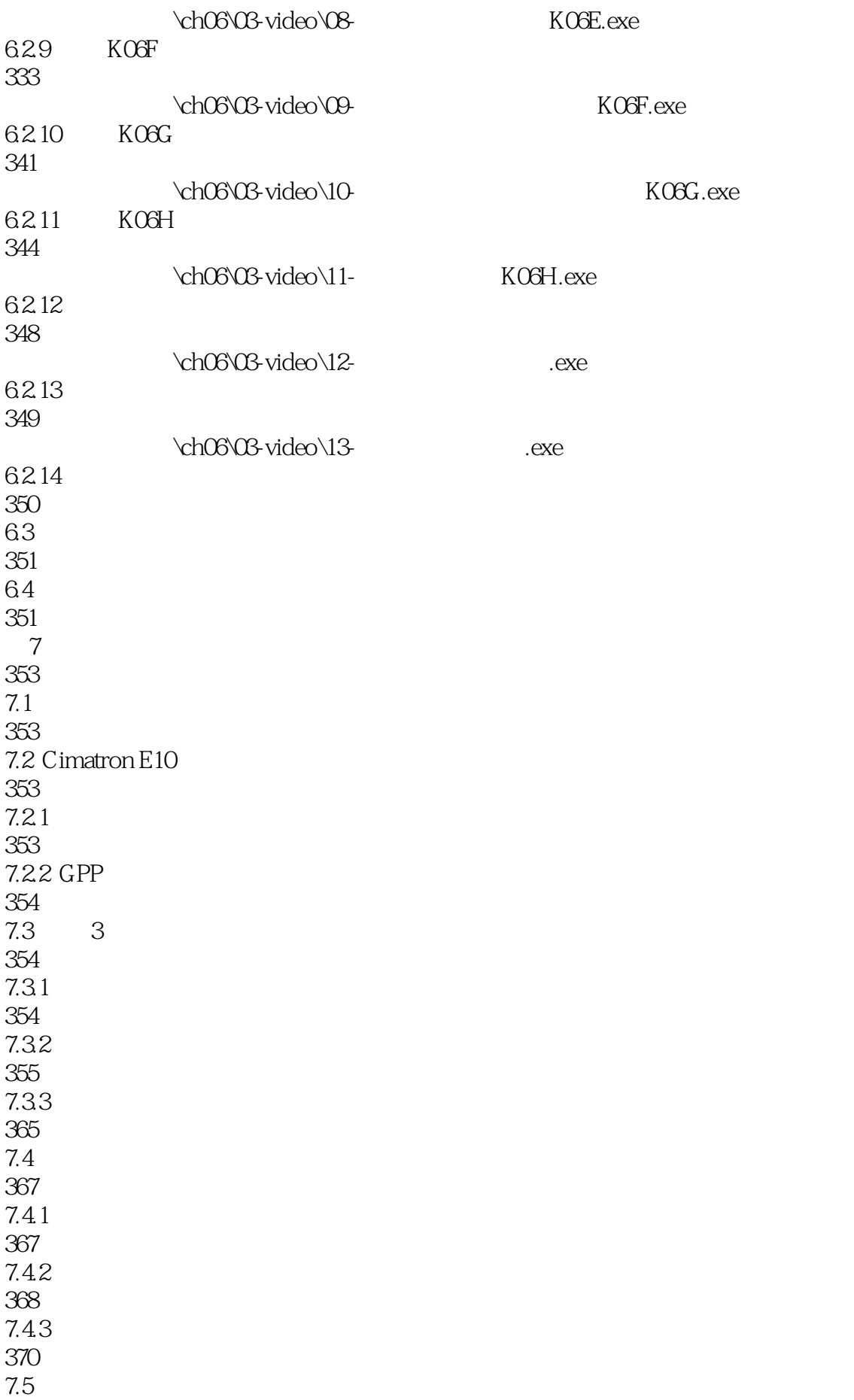

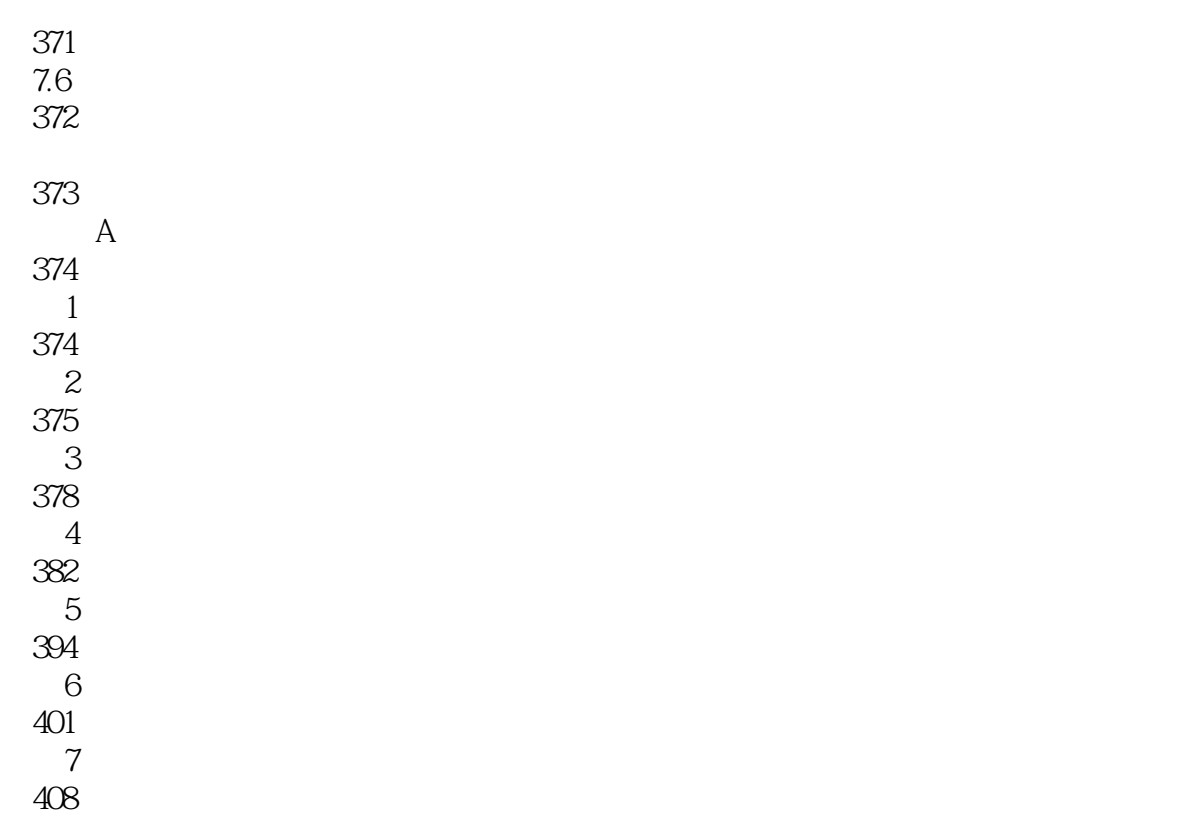

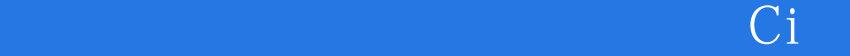

本站所提供下载的PDF图书仅提供预览和简介,请支持正版图书。

:www.tushu000.com